## Vimium Cheat Sheet by Nilesh [\(niparkhe\)](http://www.cheatography.com/niparkhe/) via [cheatography.com/129317/cs/43780/](http://www.cheatography.com/niparkhe/cheat-sheets/vimium)

## Cheatography

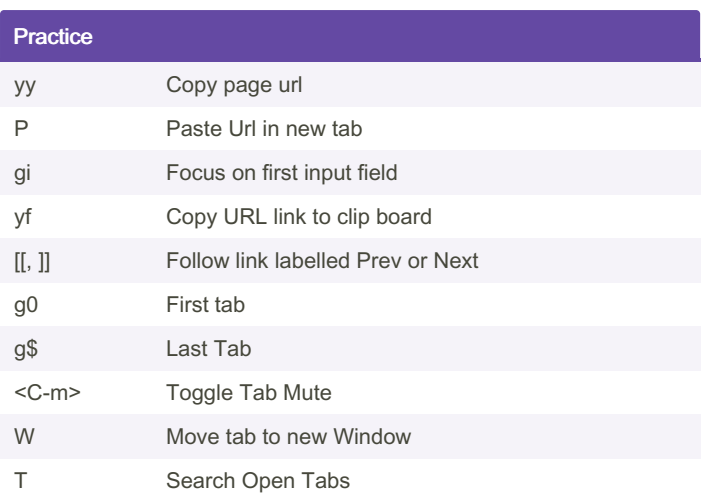

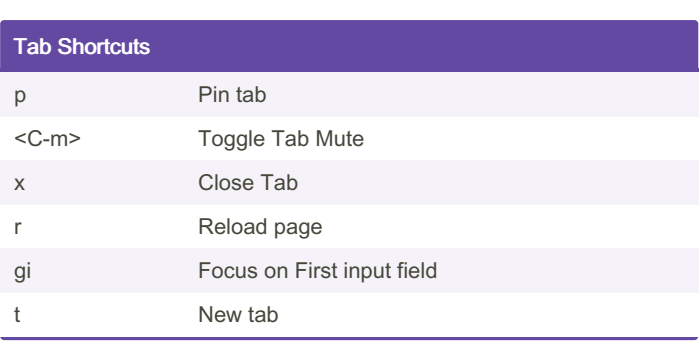

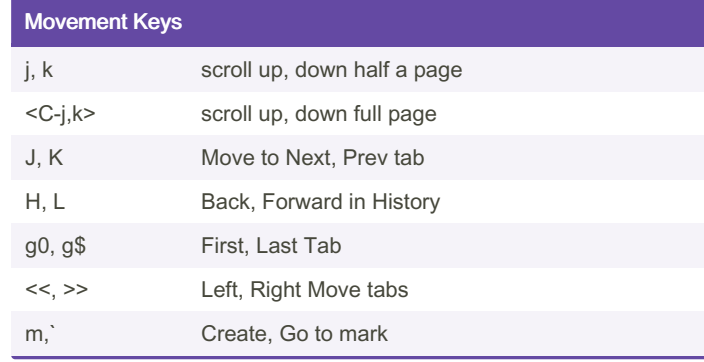

## Youtube shortcuts

Alt + left / right arrow Next Chapter

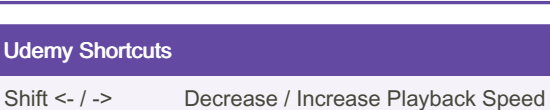

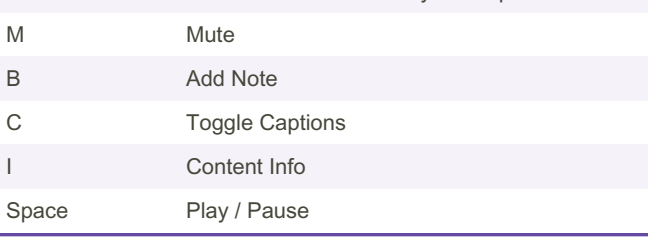

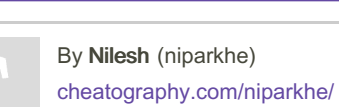

Not published yet. Last updated 10th July, 2024. Page 1 of 1.

Sponsored by CrosswordCheats.com Learn to solve cryptic crosswords! <http://crosswordcheats.com>